# Kurzanleitung

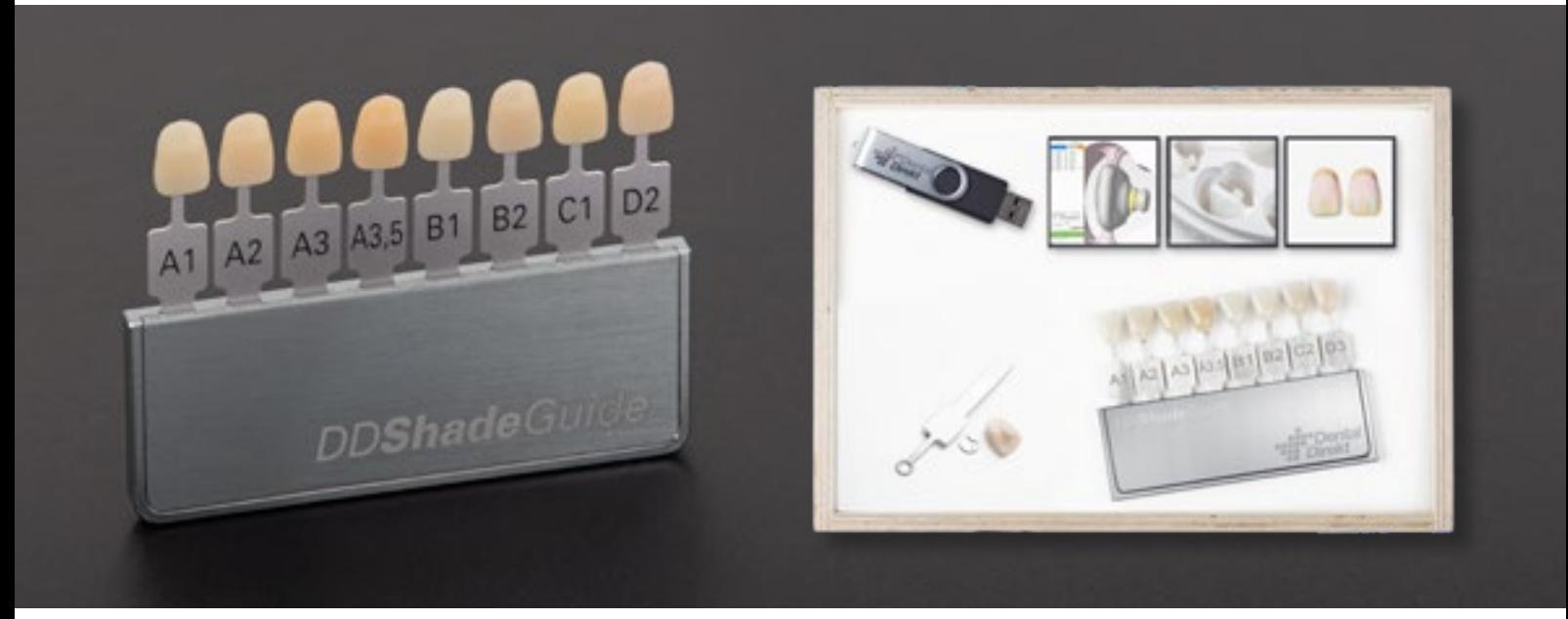

Der DD Shade Guide – die **praxisorientierte und individuelle Lösung** für die optimierte Farbnahme mit dem Zirkonoxid-Restaurationsmaterial **Ihrer Wahl!** Fräsen und verarbeiten Sie die Zirkonoxid-Zähne in Ihrem Labor und behalten Sie somit das Ergebnis durch Ihre Laborbedingungen und Arbeitsweise im Griff.

## SETINHALT

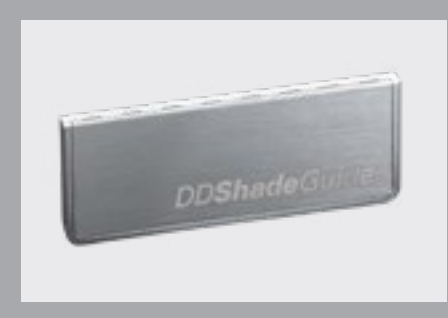

DD Shade Guide Halter (8er oder 16er) Stäbchen und Befestigungsringe

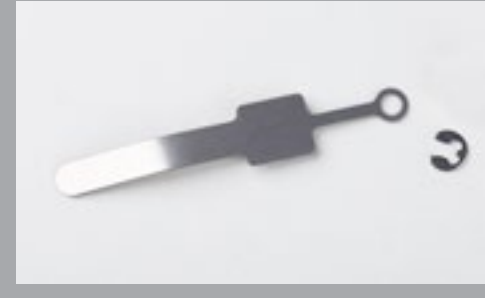

(Anzahl nach Farben)

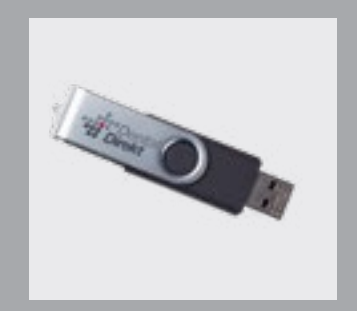

Stl. Datensatz auf USB Stick

### **SCHRITT 1: USB STICK**

Auf dem USB Stick befindet sich eine stl. Datei des Farbnahme-Zahns. Kopieren Sie die Datei und importieren Sie diese anschließend manuell in Ihr CAM-Software-Jobverzeichnis.

## CLOSE TO YOU

Dental Direkt GmbH | Tel: +49 5225 86319-0 E-Mail: info@dentaldirekt.de | www.dentaldirekt.de

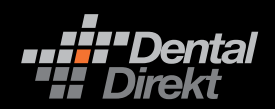

#### **SCHRITT 2: CAM-SOFTWAREPROGRAMM**

Legen Sie den Rohling inklusive Vergrößerung (bzw. Sinterschwindung) wie gewohnt in Ihrer CAM-Software an. Positionieren Sie den Zirkonoxid-Zahn in den virtuellen Rohling. Verwenden Sie weiße oder monochrome color Rohlinge der Bauhöhe 14 mm. Bei DD Multilayer-Rohlingen empfehlen wir eine 18 mm Bauhöhe für ein ideales Ergebnis.

**Beispiel:** Nesting des Zirkonoxid-Zahnes in einem virtuellen Multilayer-Rohling mit Anzeige des Farbverlaufes in DD smart CAM 2.0 by workNC Dental.

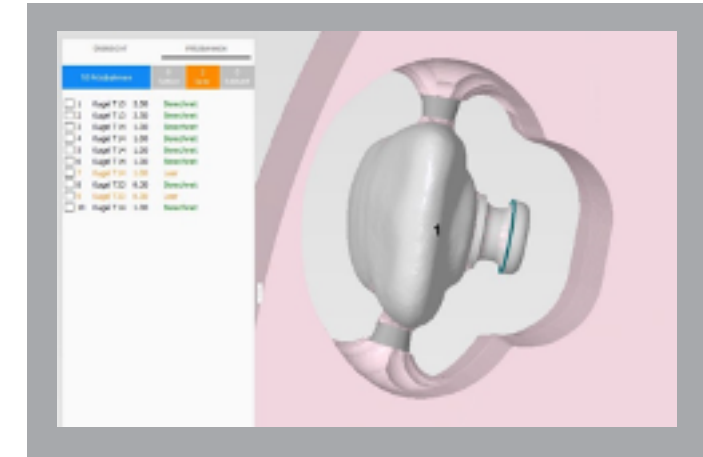

Approximale Anstiftung von zwei Haltestegen in mittlerer Höhe. Haltesteg Ø 2,0 mm am Objekt. Konizität 10° zum Rohling (Vergrößerung). Senkrecht genestet mit 90° von der Vestibulärfläche. So kann der Fräser den »Befestigungsdrop« frei anfahren.

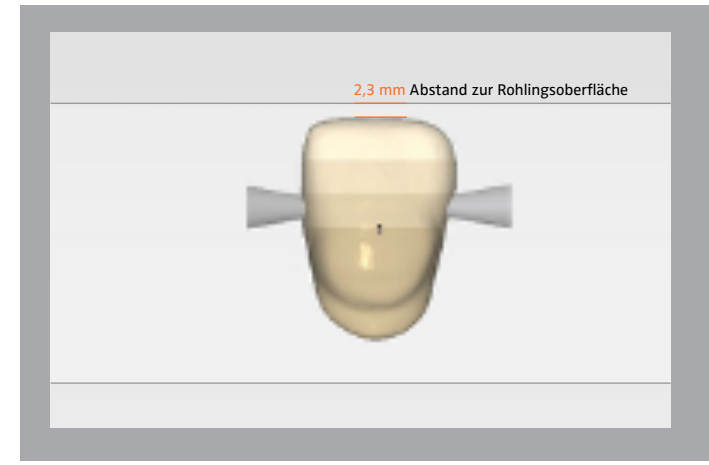

Erstellen Sie einen DD Shade Guide mit unseren DD Multilayer-Zirkonoxiden, sollten Sie der Nesting-Höhenpositionierung in Ihrer CAM-Software besondere Beachtung schenken.

Ein guter Richtwert sind ca. 2,3 mm Abstand zur Rohlingsoberfläche. Bitte beachten Sie, dass eine hohe Positionierung zu einer größeren Aufhellung führt. Das kann bei dem hochtransluzenten DD cubeX2® und DD cube ONE® auch zu einer Aufhellung im Körper des Zahns führen.

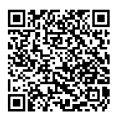

**Hinweis:** Mehr Informationen liefert unsere Nestingempfehlung, die wir für Sie in unserem Download-Center bereitgestellt haben.

www.dentaldirekt.de/de/downloads

# CLOSE TO YOU

Dental Direkt GmbH | Tel: +49 5225 86319-0 E-Mail: info@dentaldirekt.de | www.dentaldirekt.de

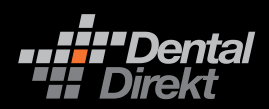

# Kurzanleitung

# **DDShadeGuide**

### **SCHRITT 3: FERTIGEN DER ZIRKONOXID-ZÄHNE**

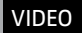

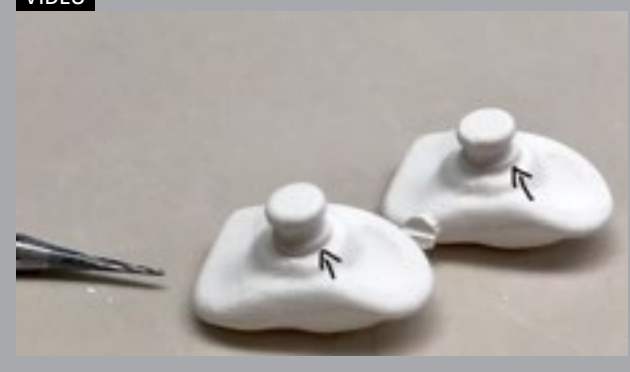

#### **Ausarbeiten**

Trennen Sie die gefrästen Arbeiten aus dem Rohling heraus und verschleifen/glätten Sie die Haltestege wie gewohnt.

Der Maschinenfräser kann keine 90° Kanten fräsen und hinterlässt somit einen kleinen Rand. Der Ring am Zahn/ die Umrandung am Befestigungsdrop muss manuell nachgearbeitet und etwas vertieft werden.

**> zum Abspielen des Videos auf das Bild klicken**

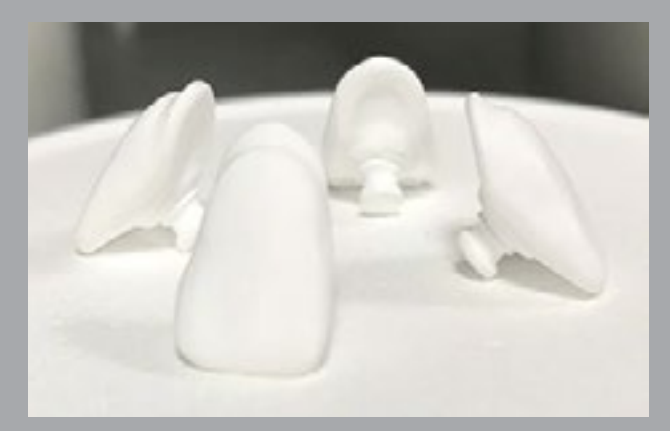

#### **Sintern**

Die Kronen werden auf der Inzisalfläche (Schneidekante) und dem Befestigungsdrop gelagert (stabiler Stand). So wird ein Hinfallen/Umkippen der Krone beim Sintervorgang verhindert (das Hinfallen/Umkippen kann eventuell zu Rissen oder Sprüngen führen).

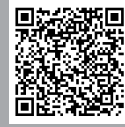

**Hinweis:** Sintern Sie die Zirkonoxid-Zähne entsprechend unserer Herstellerangaben. Bitte beachten Sie hierzu unsere separate Sinteranleitung.

www.dentaldirekt.de/de/downloads

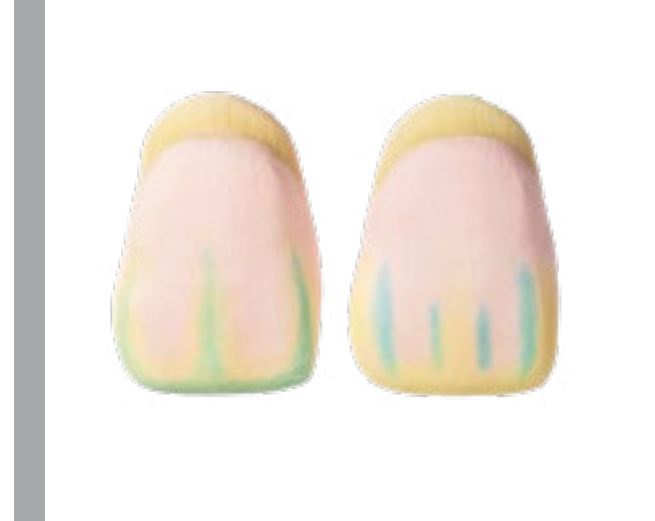

### **Einfärben**

Wurde kein voreingefärbter Rohling verwendet, können Sie unsere DD Shade Concept® Liquids zum einfärben benutzen.

**Unser TIPP:** Besondere Akzente setzen Sie mit den DD Art Elements Effektliquids – nicht nur bei weißen Konstruktionen, sondern auch in Kombination mit Konstruktionen aus DD Multilayer-Rohlingen.

Beispielsweise bewirkt die Verwendung von DD Art Elements blue und/oder purple eine hohe Natürlichkeit im Schneidebereich der Zirkonoxid-Zähne.

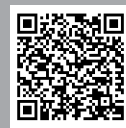

**Hinweis:** Beachten Sie dazu unsere separate Gebrauchsanweisung und die Liquidempfehlung.

www.dentaldirekt.de/de/downloads

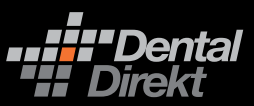

## CLOSE TO YOU

Dental Direkt GmbH | Tel: +49 5225 86319-0 E-Mail: info@dentaldirekt.de | www.dentaldirekt.de

# **DDShadeGuide**

#### **SCHRITT 4: FINALISIEREN**

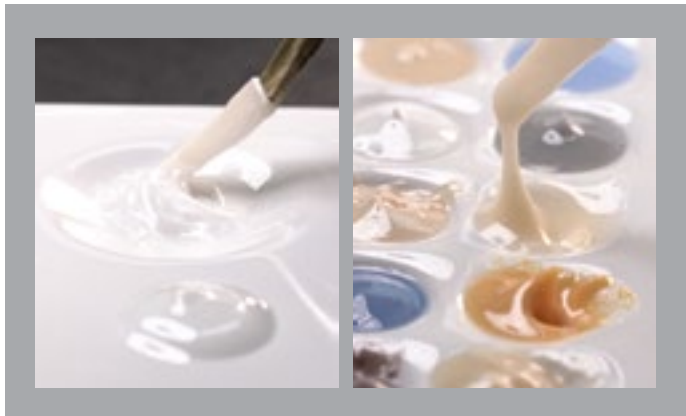

Um eine optimale Farbnahme gewährleisten zu können, ist eine Finalisierung der Zirkonoxid-Zähne mit einem Glasurbrand nötig.

Optional können Sie die Zirkonoxid-Zähne mit unseren DD contrast® Malfarben und Texturen entsprechend Ihren Erfordernissen individualisieren.

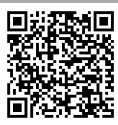

**Hinweis:** Beachten Sie dazu unsere separate Gebrauchsanweisung.

www.dentaldirekt.de/de/downloads

### **SCHRITT 5: ZUSAMMENFÜGEN DER KOMPONENTEN**

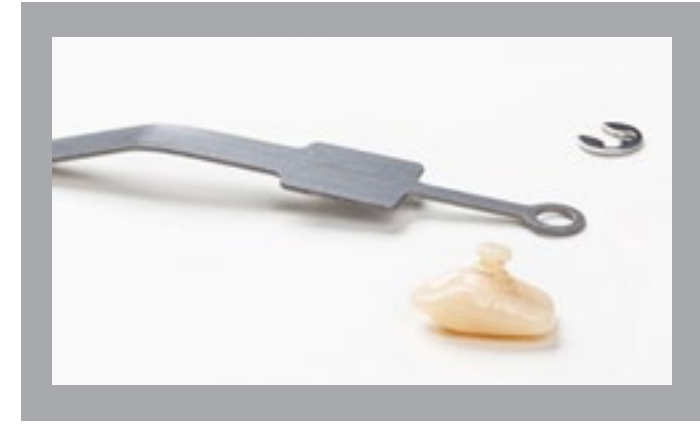

Legen Sie die Zirkonoxid-Zähne auf die vestibuläre Fläche und die Stäbchen auf deren gravierte Seite.

Danach verbinden Sie die Zirkonoxid-Zähne mithilfe der Befestigungsringe an den Stäbchen. Beachten Sie dabei, die Öffnung der Stäbchen über die Halte-Pins der Zirkonoxid-Zähne zu stecken.

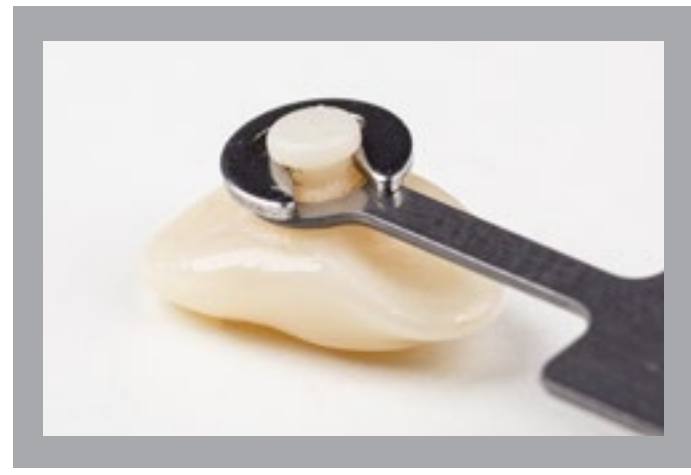

Um beide Teile fest miteinander zu verbinden, wird der Befestigungsring über den Halte-Pin des Zirkonoxid-Zahnes geschoben. Der Zirkonoxid-Zahn bleibt dabei drehbar, um in der Farbnahme flexibel zu sein.

## CLOSE TO YOU

Dental Direkt GmbH | Tel: +49 5225 86319-0 E-Mail: info@dentaldirekt.de | www.dentaldirekt.de

3.

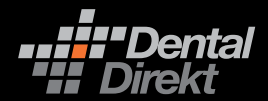